# **AD0-E600Q&As**

Adobe Experience Platform Technical Foundations

### **Pass Adobe AD0-E600 Exam with 100% Guarantee**

Free Download Real Questions & Answers **PDF** and **VCE** file from:

**https://www.leads4pass.com/ad0-e600.html**

100% Passing Guarantee 100% Money Back Assurance

Following Questions and Answers are all new published by Adobe Official Exam Center

**C** Instant Download After Purchase

- **83 100% Money Back Guarantee**
- 365 Days Free Update

**Leads4Pass** 

800,000+ Satisfied Customers

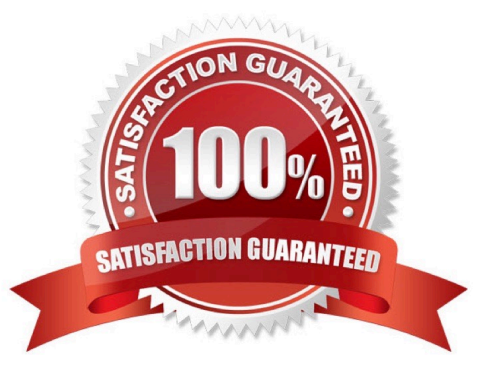

## **Leads4Pass**

#### **QUESTION 1**

Which subset of data appears when clicking the \\'Preview dataset" button on a Dataset page?

- A. A sample of all successful batches in the dataset in the past 7 days
- B. A sample of the data structure of the XDM schema
- C. A sample of the most recent successful batch in the dataset
- D. A sample of all successful and failed batches in the dataset

Correct Answer: C

#### **QUESTION 2**

A data architect wants to create a new XDM field that represents a prize promotion called listOfPrizes. The field represents a list of prizes and contains three sub-fields: prizeld (string). monetaryValue (integer), and prize (Object).

This new field needs to be reusable multiple times within the same class, The sub-fields are created separately.

How should the data architect create the listOfPrizes field?

- A. Create and save a new object field, then create a nested array object under the object field.
- B. Create and save a new custom field group, then add an object array field to that field group.
- C. Create and save a new object array field, then in the right rail select Convert to new data type.
- D. Create and save a new string array field, then add a nested object field under the string array field.

Correct Answer: B

#### **QUESTION 3**

A data engineer needs to bong m data via cloud storage sources into the Platform Which two data formats can the data engineer ingest? (Choose two.)

A. TSV

- B. AVRO
- C. XMKL
- D. JSON
- E. CSV

Correct Answer: BD

## **Leads4Pass**

#### **QUESTION 4**

A data engineer ingests 1000 records that contain various different identities. Each record has at least the primary identity.

The data engineer verifies that the records have been ingested into Data Lake and profile. When clicking on one of the identity namespaces in the identity tab the data engineer sees 100 records under "Records skipped".

What is the possible cause of the skipped records?

A. Identity records failed XDM validation upon ingestion.

B. Identity namespace is not compatible with identity graph.

C. Dataset and schema are not enabled for identity service.

D. Identity service ignores records with only one identity.

Correct Answer: D

#### **QUESTION 5**

An organization it migrating an m-house built customer database to Adobe Experience Platform. As part of the migration the services that are connected into the customer database must continue to work. One of those services is a Customer Care platform that is pulling the customer and product details using a REST API call. In AEP. the product details will be modeled using a custom XDM Class. The primary identity, product ID. will be linked to a Namespace with the type "Non People Identifier". That field will be used to create a relationship with the main Profile XDM schema.

Which option should be used to allow the Customer Care to retrieve product details through the product ID?

A. Trigger an API event into Journey Optimizer and run a Journey to retrieve the product data

- B. Use a SQL client in the Customer Care platform and connected into the AEP Query Service
- C. Use a Runtime function in Adobe I/O that retrieves the product data using the Data Access API
- D. Enable the products dataset for profile and use the Real-time Profile API

Correct Answer: D

[Latest AD0-E600 Dumps](https://www.leads4pass.com/ad0-e600.html) [AD0-E600 PDF Dumps](https://www.leads4pass.com/ad0-e600.html) [AD0-E600 Practice Test](https://www.leads4pass.com/ad0-e600.html)